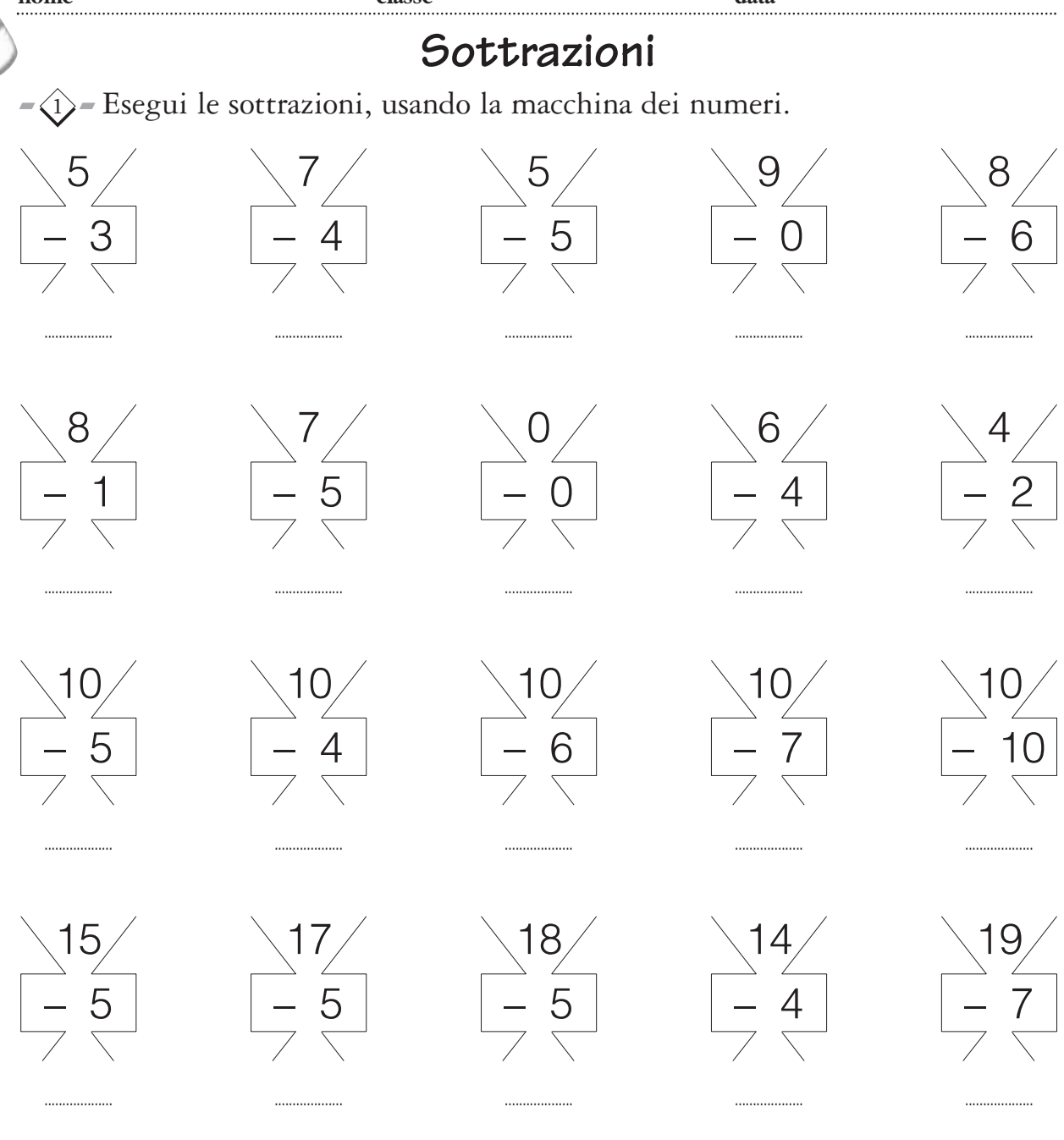

 $-\langle 2 \rangle$  Esegui le sottrazioni come indicato dalla freccia.

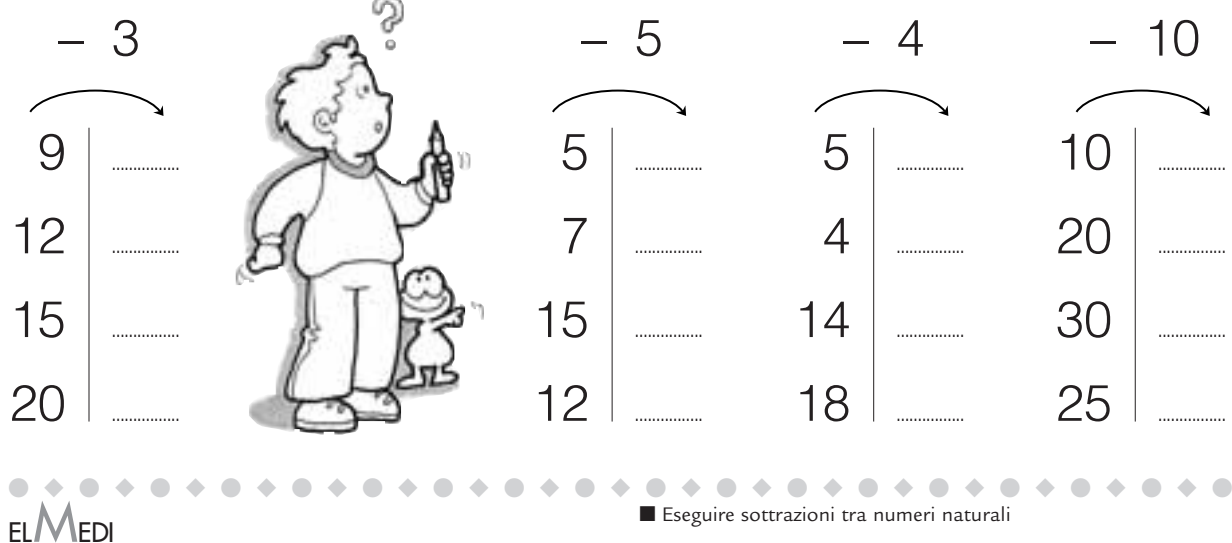